# Microsoft<sup>®</sup> Office Access<sup>®</sup> 2013: Part 2 Duration: 2 Days Method: Instructor-Led Training (ILT) | Live Online Training

**Certification:** Microsoft Office Specialist (MOS): Access 2013 — **Exam:** 77-424

# **Course Description**

Your training and experience using Microsoft Access 2013 has given you basic database management skills such as creating tables, designing forms and reports, and building queries. In this course, participants will expand their knowledge of relational database design, write advanced queries, structure existing data, share data across applications, and customize reports. Extending your knowledge of Microsoft Access 2013 will result in a robust, functional database for your users.

# **Target Audience**

This course is intended for:

- Persons wishing to gain intermediate-level skills.
- Individuals whose job responsibilities include constructing relational databases, performing database maintenance, creating advanced queries and reports, or integrating Access with other programs.

# Prerequisites

To attend this course, candidates must have:

• Completed the Microsoft Office Access 2013: Part 1 course, or possess equivalent knowledge.

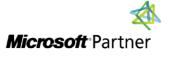

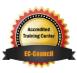

"Training You Can Really Use"

# **Exam Details**

| Exam Code:           | • 77-424                           |
|----------------------|------------------------------------|
| Length of Exam:      | • 120 Minutes                      |
| Number of Questions: | • 40-50                            |
| Passing Score:       | • 70%                              |
| Question Format:     | Multiple Choice and Multi-Response |

# **Course Objectives**

Upon successful completion of this course, attendees will be able to:

- Design a relational database.
- Join tables to retrieve data from unrelated tables.
- Organize a database for efficiency and performance, and to maintain data integrity.
- Share data among Access and other applications.
- Customize reports to organize the displayed information and produce specific print layouts.

# **Course Topics**

#### Lesson 1: Designing a Relational Database

- Relational Database Design
- Create a Table
- Create Table Relationships

#### Lesson 2: Joining Tables

- Create Query Joins
- Join Tables That Have No Common Fields
- Relate Data within a Table
- Work with Subdatasheets
- Create Subqueries

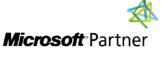

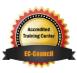

"Training You Can Really Use"

### **Course Topics** *Continued* Lesson 3: Organizing a Database for Efficiency

- Data Normalization
- Create a Junction Table
- Improve Table Structure

#### Lesson 4: Sharing Data Across Applications

- Import Data into Access
- Export Data to Text File Formats
- Export Access Data to Excel
- Create a Mail Merge

### Lesson 5: Advanced Reporting

- Organize Report Information
- Format Reports
- Include Control Formatting in a Report
- Add a Calculated Field to a Report
- Add a Subreport to an Existing Report

### Appendix A: Additional Reporting Options

# ACTIVITIES INCLUDED

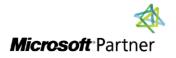

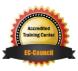

REA

TECHNOLOGY TRAINING & SOLUTIONS "Training You Can Really Use"